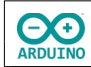

Mit einem ESP32-Wroom und der Bibliothek time.h sollen Datum und Zeit auf einem TFT angezeigt werden.

Ein BMP280 steuert Temperatur und Luftdruck bei, der DHT11/DHT22 sorgt für die Anzeige der Luftfeuchtigkeit.

# **Darstellung auf dem TFT**

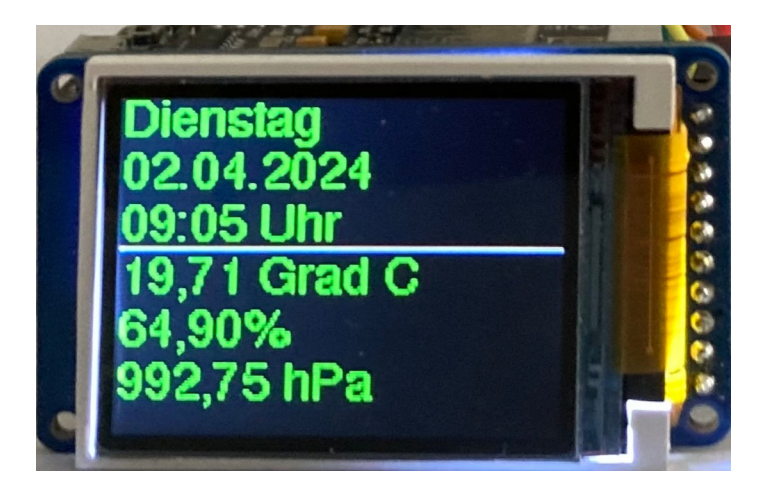

## **Zuordnung der Pins**

ESP32-Wroom mit 30 Pins

![](_page_0_Picture_9.jpeg)

#### 1,77 Zoll Pinbelegung

**CO** 

(von rechts nach links)

![](_page_1_Picture_35.jpeg)

#### TFT Waveshare Pinbelegung (von links nach rechts)

![](_page_1_Picture_36.jpeg)

![](_page_1_Picture_7.jpeg)

![](_page_1_Picture_8.jpeg)

![](_page_2_Picture_0.jpeg)

#### **Board installieren:**

 $\Psi$  ESP32-WROOM-DA M...  $\star$ 

/dev/ttyUSB0

ψ

ESP32-WROOM-DA Mo... 2

Trage unter Datei -> Einstellungen eine zusätzliche Boardverwalter-URL ein:

https://espressif.github.io/arduino-esp32/package\_esp32\_index.json

![](_page_2_Picture_76.jpeg)

Anschließend wird das Board ausgewählt. Je nach Betriebssystem wird der Port eine andere Bezeichnung haben.

![](_page_3_Picture_0.jpeg)

## **Bibliothek installieren**

![](_page_3_Picture_4.jpeg)

### **Benötigte Bibliotheken einbinden und Variablen definieren**

```
# include "WiFi.h"
# include "time.h"
# include "Adafruit_GFX.h"
# include "Adafruit ST7735.h"
# include "Adafruit BMP280.h"
// Schrftart einbinden
# include "Fonts/FreeSans9pt7b.h"
# include "DHT.h"
int SENSOR_DHT = 15;
// Sensortyp festlegen
// DHT22
# define SensorTyp DHT22 
// Sensor einen Namen zuweisen
DHT dht(SENSOR_DHT, SensorTyp); 
// Adafruit TFT, WaveShare TFT 1,8 Zoll
# define TFT CS 5
# define TFT_RST 4
# define TFT DC 2
Adafruit_BMP280 bmp;
Adafruit_ST7735 tft = Adafruit_ST7735(TFT_CS, TFT_DC, TFT_RST);
char Router[] = "Router_SSID";
char Passwort[] = "xxxxxxxx";
// statischeIP = false -> IP-Adresse über DHCP vergeben
// statischeIP = true -> statische IP festlegen
// ip und gateway müssen an das lokale Netz angepasst werden
bool statischeIP = false;
IPAddress ip(192, 168, 1, 200);
```
WiFiClient Client;

```
IPAddress gateway(192, 168, 1, 1);
IPAddress subnet(255, 255, 255, 0);
/*
   öffentliche DNS-Server
   -----------------------------------------------
   OpenDNS 208, 67, 222, 222 (USA)
   Google 8, 8, 8, 8 (USA)
   Cloudfare 1, 1, 1, 1 (USA)
   DNSWWatch 84.200.69.80 (Deutschland)
   Quad9 9, 9, 9, 9 (Schweiz)
   Neustar UltraDNS 56, 154, 70, 3 (USA, gefiltert)
   Deutsche Telekom 217, 5,100,185
   ------------------------------------------------
   oder die im Router eingetragene IP
   im Beispiel: 192, 168, 1, 20
*/
IPAddress primaryDNS(192, 168, 1, 20);
IPAddress secondaryDNS(9, 9, 9, 9);
// NTP-Server aus dem Pool
#define Zeitserver "de.pool.ntp.org"
/*
   Liste der Zeitzonen
   https://github.com/nayarsystems/posix_tz_db/blob/master/zones.csv
  Zeitzone CET = Central European Time -1 -> 1 Stunde zurück
   CEST = Central European Summer Time von
  M3 = März, 5.0 = Sonntag 5. Woche, 02 = 2 Uhr
 bis M10 = Oktober, 5.0 = Sonntag 5. Woche 03 = 3 Uhr
*/
#define Zeitzone "CET-1CEST,M3.5.0/02,M10.5.0/03"
// time_t enthält die Anzahl der Sekunden seit dem 1.1.1970 0 Uhr
time_t aktuelleZeit;
/* 
   Struktur tm
  tm hour -> Stunde: 0 bis 23
   tm_min -> Minuten: 0 bis 59
   tm_sec -> Sekunden 0 bis 59
  tm_mday \rightarrow Tag 1 bis 31tm_wday -> Wochentag (0 = Sonntag, 6 = Samstag)
   tm_mon -> Monat: 0 (Januar) bis 11 (Dezember)
   tm_year -> Jahre seit 1900
   tm_yday -> vergangene Tage seit 1. Januar des Jahres
  tm\_isdst -> Wert > 0 = Sommerzeit (dst = daylight saving time)
*/
tm Zeit;
WiFiServer Server(80);
```
hartmut-waller.info

![](_page_5_Picture_0.jpeg)

```
void setup() 
{
   // Zeitzone: Parameter für die zu ermittelnde Zeit
   configTzTime(Zeitzone, Zeitserver);
   Serial.begin(9600);
   // auf serielle Verbindung warten
   while (!Serial);
   delay(1000);
   // WiFi starten
   WiFi.begin(Router, Passwort);
   Serial.println("------------------------");
   // statische IP vergeben
   if (statischeIP) 
   {
     WiFi.config(ip, gateway, subnet, primaryDNS, secondaryDNS); 
     Serial.print("Verbunden mit ");
     Serial.println(Router);
     // IP anzeigen
     Serial.print("Statische IP: ");
     Serial.println(ip);
   }
   // IP über DHCP ermitteln
   else
   {
    while (WiFi.status() != WL_CONNECTED)
     {
       delay(200);
       Serial.print(".");
     }
     Serial.println();
     Serial.print("Verbunden mit ");
     Serial.println(Router);
     Serial.print("IP über DHCP: ");
     Serial.println(WiFi.localIP());
   }
   // BMP280 starten
   bmp.begin();
   // DHT starten
   dht.begin();
```
hartmut-waller.info

```
 // schwarzer Hintergrund
   tft.initR(INITR_BLACKTAB);
   // Rotation anpassen
  tft.setRotation(1);
}
```
#### **Der loop-Teil**

**CO** 

```
void loop() 
{
   // aktuelle Zeit holen
   time(&aktuelleZeit);
   // localtime_r -> Zeit in die lokale Zeitzone setzen
   localtime_r(&aktuelleZeit, &Zeit);
   /*
     TFT-Parameter:
     Schriftart (muss im Kopf eingebunden werden)
     Cursor Spalte, Zeile setzen
    Textfarbe
     Bildschirm mit schwarz füllen
   */
   tft.setFont(&FreeSans9pt7b);
   tft.setCursor(1, 13);
   tft.setTextColor(ST7735_GREEN);
   tft.fillScreen(ST7735_BLACK);
   Serial.println("------------------------");
   // es kann bis zu 60 Sekunden dauern
   // bis die Zeit ermittelt wird
   // Name des Wochentages 0-6
   switch (Zeit.tm_wday)
   {
     case 0:
       Serial.print("Sonntag"); 
       tft.print("Sonntag"); 
       break;
     case 1:
       Serial.print("Montag");
       tft.print("Montag"); 
       break; 
    case 2:
       Serial.print("Dienstag");
       tft.print("Dienstag"); 
       break;
```

```
hartmut-waller.info
```

```
 case 3:
     Serial.print("Mittwoch");
     break;
     tft.print("Mittwoch");
  case 4:
     Serial.print("Donnerstag");
     tft.print("Donnerstag");
     break;
  case 5:
     Serial.print("Freitag");
     tft.print("Freitag");
     break;
  case 6:
     Serial.print("Samstag");
     tft.print("Samstag");
     break;
 }
 Serial.print(", ");
 tft.setCursor(1, 33);
 // Datum
 if (Zeit.tm_mday < 10) 
\{ Serial.print("0");
   tft.print("0");
 }
 Serial.print(Zeit.tm_mday);
 tft.print(Zeit.tm_mday);
 Serial.print(".");
 tft.print(".");
 // Monat: führende 0 ergänzen
 if (Zeit.tm_mon < 10) 
 {
   Serial.print("0");
   tft.print("0");
 }
// Zählung beginnt mit 0 \rightarrow +1 Serial.print(Zeit.tm_mon + 1);
 Serial.print(".");
 tft.print(Zeit.tm_mon + 1);
 tft.print(".");
 // Anzahl Jahre seit 1900
 Serial.print(Zeit.tm_year + 1900);
 Serial.print(" ");
 tft.print(Zeit.tm_year + 1900);
```
**CO** 

tft.print(" ");

```
 tft.setCursor(1, 53);
 // Stunde: wenn Stunde < 10 -> 0 davor setzen
 if (Zeit.tm_hour < 10) 
 {
   Serial.print("0");
  tft.print("0");
 }
 Serial.print(Zeit.tm_hour);
 Serial.print(":");
 tft.print(Zeit.tm_hour);
 tft.print(":");
 // Minuten
 if (Zeit.tm_min < 10)
 {
   Serial.print("0");
  tft.print("0");
 }
 Serial.print(Zeit.tm_min);
 Serial.print(":");
 tft.print(Zeit.tm_min);
 tft.print(" Uhr");
 // Sekunden (nur Serieller Monitor)
 if (Zeit.tm_sec < 10) Serial.print("0");
 Serial.print(Zeit.tm_sec);
 Serial.println();
 Serial.println("Tage seit dem 1.1. " + String(Zeit.tm_yday));
 // Normalzeit/Sommerzeit
 if(Zeit.tm_isdst > 0) Serial.println("MESZ = Mitteleuropäische Sommerzeit");
 else Serial.println("MEZ = Mitteleuropäische Zeit");
 // Temperatur BMP280
 String Temperatur = String(bmp.readTemperature());
 // alternativ: Temperatur DHT
// String Temperatur = String(dht.readTemperature());
 // . durch , ersetzen
 Temperatur.replace(".", ",");
 /*
   BMP280 Luftdruck messen
   readPressure() liest in Pascal, Ausgabe in hPa (Hekto-Pascal)
  Ergebnis durch 100 teilen
 */
 String Luftdruck = String(bmp.readPressure() / 100);
 Luftdruck.replace(".", ",");
```
![](_page_9_Picture_0.jpeg)

```
 // Luftfeuchtigkeit DHT lesen 
  String Luftfeuchtigkeit = String(dht.readHumidity());
   // . durch , ersetzen
   Luftfeuchtigkeit.replace(".", ",");
   // Ausgabe Serieller Monitor
   Serial.println("Temperatur: " + Temperatur + "°C");
   Serial.println("Luftfeuchtigkeit: " + Luftfeuchtigkeit + "%");
   Serial.println("Luftdruck: " + Luftdruck + " hPa");
   // Ausgabe TFT
   tft.drawFastHLine(1, 57, tft.width(), ST7735_WHITE);
   tft.setCursor(1, 73);
   tft.print(Temperatur + " Grad C");
   tft.setCursor(1, 93);
   tft.print(Luftfeuchtigkeit + "%");
   tft.setCursor(1, 113);
   tft.print(Luftdruck + " hPa");
   // Wartezeit bis zur nächsten Messung
   delay(5000);
}
```
Hartmut Waller [\(hartmut-waller.info/arduinoblog\)](https://hartmut-waller.info/arduinoblog/esp32-wroom-bmp280-dht-zeit-und-messdaten-auf-tft-anzeigen/) Letzte Änderung: 03.04.24